RUPRECHT-KARLS-**UNIVERSITÄT** HEIDELBERG

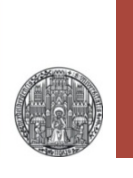

# **Exercise 3: Advances Nets & Multiple Instances**

Prof. Dr. P. Fischer

 Lehrstuhl für Schaltungstechnik und Simulation Uni Heidelberg

VLSI Design Exercise: Advanced Nets **Canadian Communist Communist Communist Communist Communist Communist Communist Communist Communist Communist Communist Communist Communist Communist Communist Communist Communist Commun** 

# Exercise 3A: Inverter Chain – Setting Up

- Create schematic and symbol of an Inverter
	- Use a minimum size NMOS and a PMOS with minimal length and parameterized width WP
	- Use global nets vddd! and gndd! for the circuit
	- Connect the substrate of the NMOS to global gnd!
	- Connect the well of the PMOS to vddd!
- Simulate the schematic in a new view
	- Connect gnd! to gndd! with a 0  $\Omega$  resistor or with a DC source with  $0<sub>x</sub>$
	- Provide vddd! of 1.8 V

RIIPRECHT.KARIS **UNIVERSITÄT** HEIDELBERG

- Load the circuit with 100 fF or so
- Provide a square wave input
- Label your nets 'in' and 'out'
- Chose WP such that rise and fall times are roughly equal. Use a parametric simulation!
- Save the simulation state to the cell

## Exercise 3A: Inverter Chain – The Chain

- Copy the simulation cell (incl. state) to a new schematic
- Change the schematic so that it contains a chain of 11 inverters. Use advanced nets and multiple instances
	- instantiate you inverters as Iinv<10:0>
	- Decide which inverter is the first in the chain.
	- Find out how to connect the inverter, and how to add the 'in' and 'out' nets
	- Note: You are not allowed to use the same name for signle nets ('out') and busses ('out<10:1>)
- Reduce the load capacitor to 1 fF
- Find out the delay between the input 'in' and the output of the last inverter 'out'.
	- Use the available state to start with
- For your understanding: Change the order of the chain, i.e. make the 'other' inverter the first in the chain. Change the signal naming correspondingly.

RUPRECHT-KARLS-**UNIVERSITÄT** HEIDELBERG

#### RUPRECHT-KARLS. **UNIVERSITÄT HEIDELBERG**

## Exercise 3A: Inverter Chain – An Oscillator

- § You can create a 'RING OSCILLATOR' by connecting the output of the chain to the input (remove the source!)
- § Try to simulate this
	- you will probably see a constant level between 0V and 1.8V
	- Make sure the oscillation starts by setting an initial condition of 0V or 1.8V to the 1 fF capacitor at the output
- What is the oscillation frequency? Do you understand how this works?
- Have a look at the simulation netlist

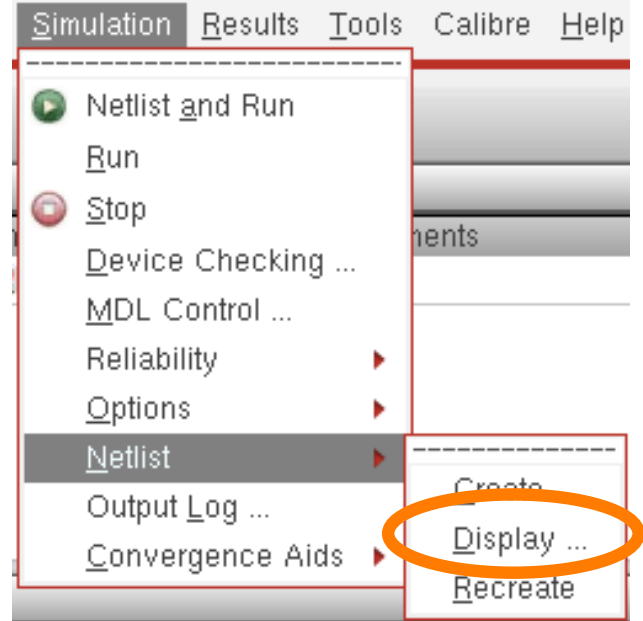

#### RUPRECHT-KARLS-**UNIVERSITÄT** HEIDELBERG

### Exercise 3B: Voltage Drop in a Large Chip

- A (Pixel) chip consist of N identical circuits in a column
- The pixels are powered by vertical metal traces
- Each pixel consumes a current  $I_0$
- The trace resistance between two cells is  $R_0$  (both supplies)
- ONLY the lowermost Pixel 1 is connected to a supply VS.

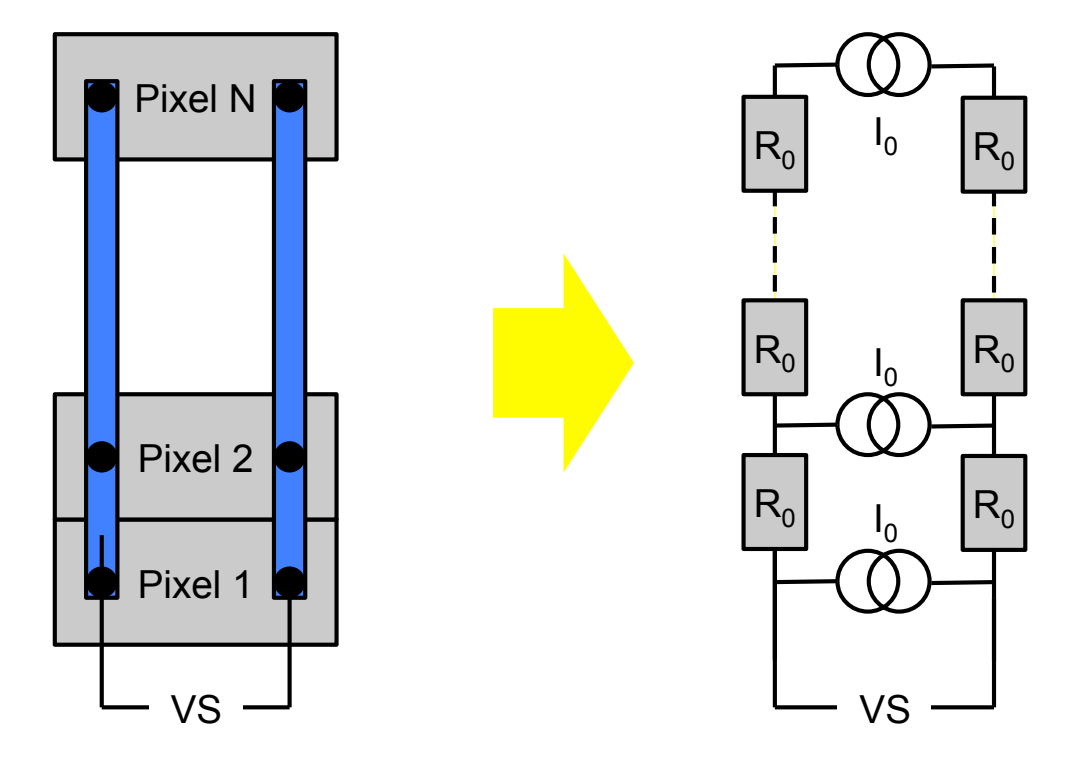

#### Exercise 3B: Voltage Drop

- Due to the voltage drop in the  $R_0$ s, the local supply voltages  $V_i$  become smaller and smaller from pixel 1 to pixel N
- Calculate the  $V_i$  analytically.
	- Hint: calculate the current in each resistor
	- Derive the voltage drop in each resistor
	- Sum up the drops from 1 to N.
- How much has the supply dropped at the topmost pixel?

- § Now simulate the structure and confirm your analytical result for N=100,  $R_0$ =1 $\Omega$ , I<sub>0</sub>=100 $\mu$ A, VS=2V.
	- Obviously, you should usean 'advanced' schematic….

#### Exercise 3B: Are you clever ?

- § What happens when the topmost pixel N is also connected to VS
	- Where is the largest voltage drop now?
	- How large is it (roughly)?
	- Surprised? Do you understand why?
- Note: Pixel chips usually have connections only on one side, so that many chips can be placed side-by-side to form a larger module.

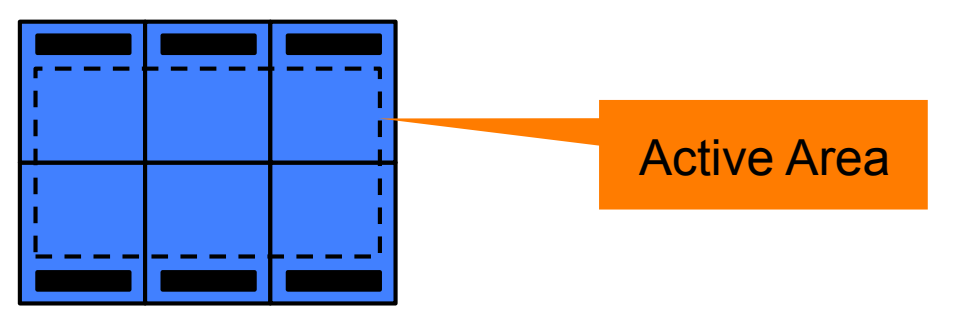

§ Voltage drop is a serious issue which cannot be avoid. Pixel circuitry must be able to 'live with it'